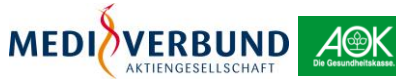

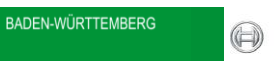

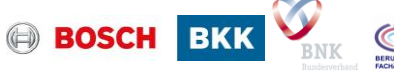

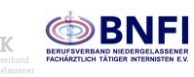

## **Änderung der Stammdaten**

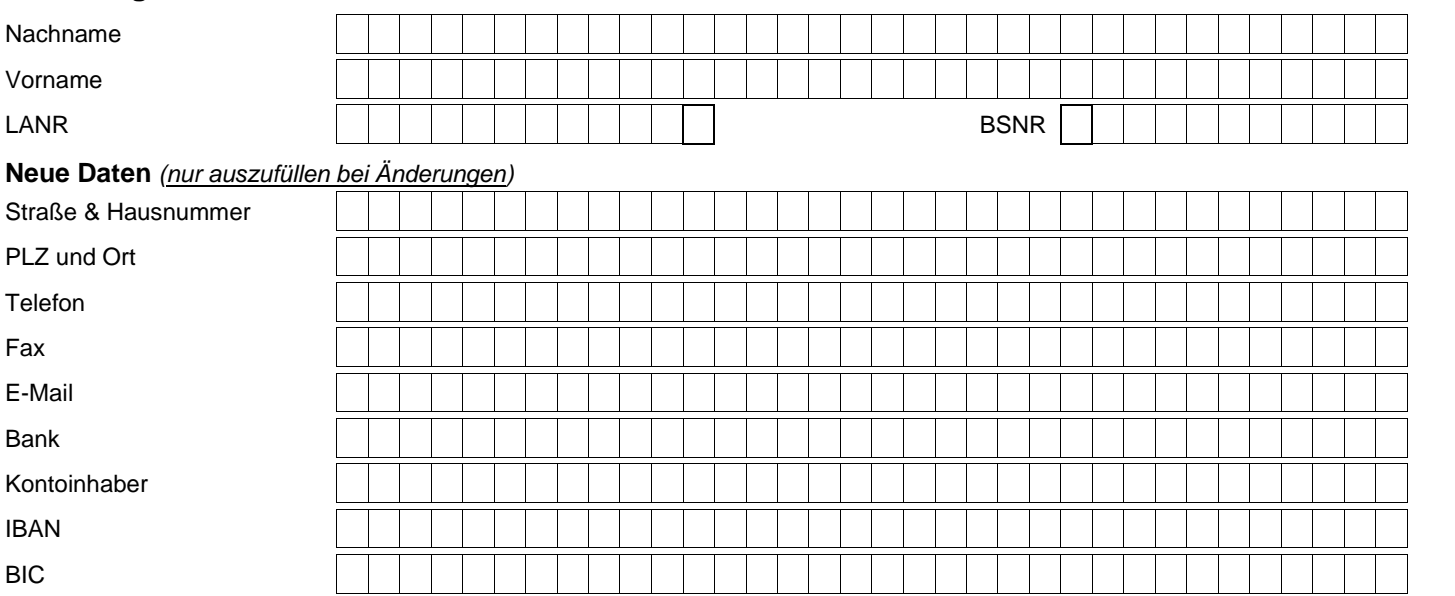

## **Wegfall/Zugang von Verbandsmitgliedschaften**

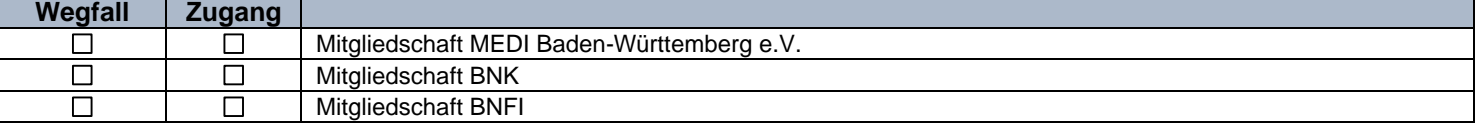

## **Wegfall/Zugang von Abrechnungs- und Teilnahmevoraussetzungen**

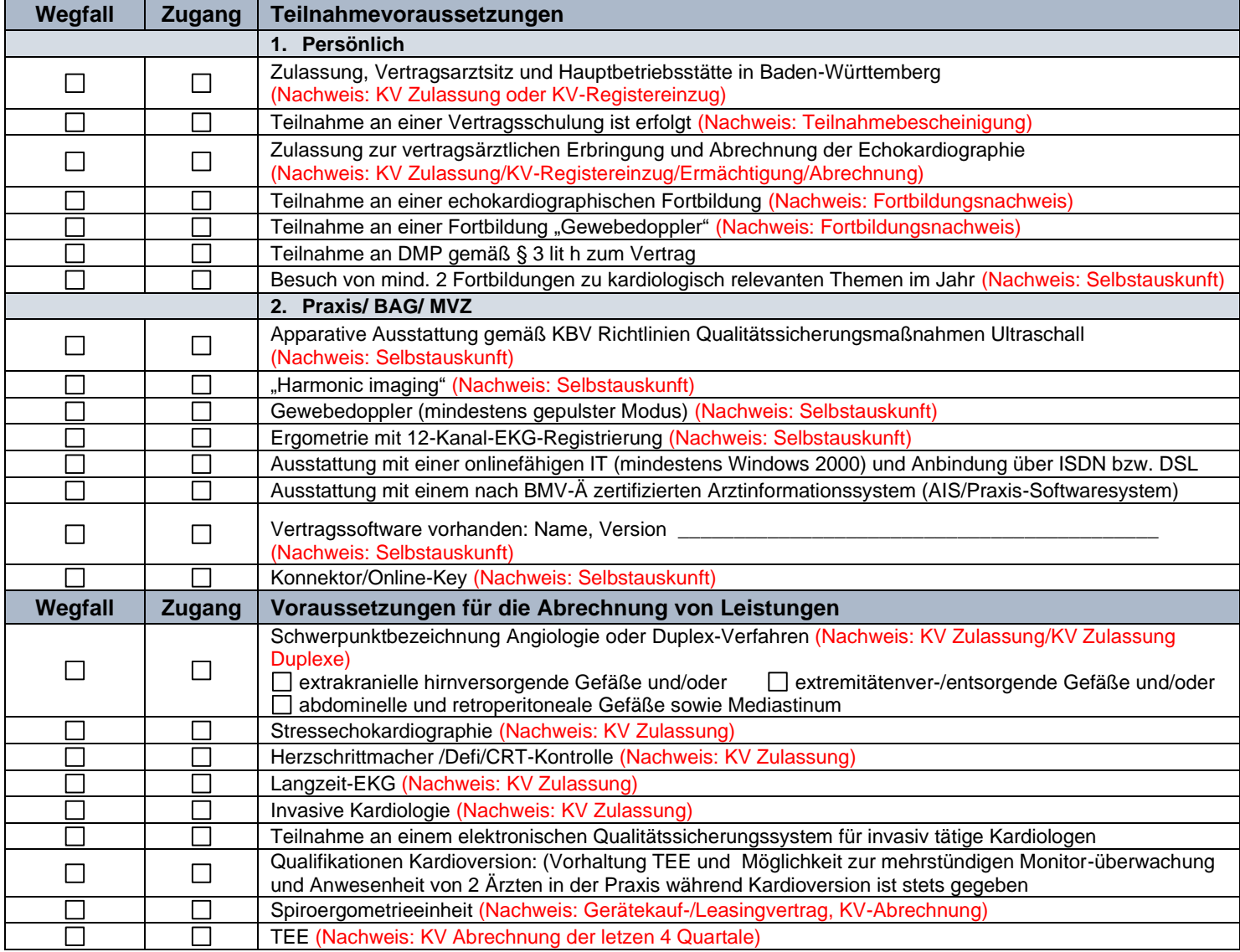

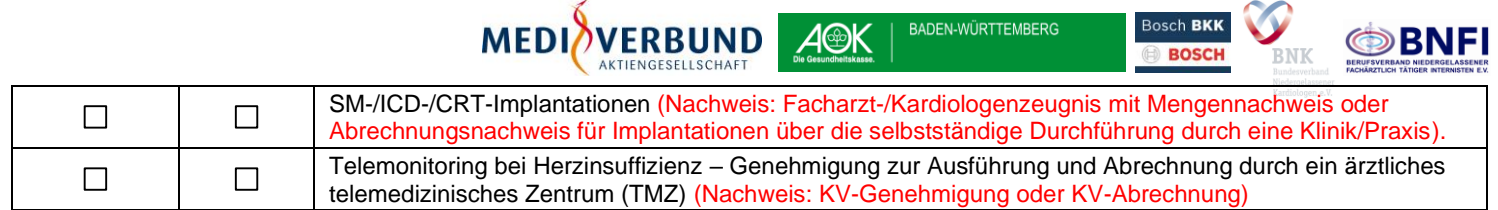

 $\sim 100$  km s  $^{-1}$ 

**DADEN WÜDTTEMPERO** 

 $\sim$   $\sim$   $\sim$   $\sim$   $\sim$   $\sim$   $\sim$ 

## **Zusätzliche Angaben für die Umkreissuche im Internet**

Informationen für die Umkreissuche werden für die Auskunft über Ihr Leistungsspektrum erhoben und sollen der Information der Versicherten dienen. Die Angaben können nach Zulassung zum Vertrag im Arztportal unte[r http://www.medi-arztportal.de](http://www.medi-arztportal.de/) vorgenommen werden.

Mit der Angabe der Daten willigen Sie ein, dass die Informationen in einem Verzeichnis auf den Internetseiten der DAK-Gesundheit, der MEDIVERBUND AG und des MEDI e.V. veröffentlicht werden und an teilnehmende HZV-Vertragsärzte zur Weitergabe an Patienten weitergegeben und ggf. in der entsprechenden Vertragssoftware hinterlegt werden.

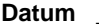

**Unterschrift Vertragsarzt** (bei MVZ: Unterschrift ärztlicher Leiter)

Nehmen Sie noch nicht an der Sofortabrechnung nach Einschreibung (SANE) teil, möchten diese aber nutzen, beantragen Sie bitte die Teilnahme mit folgender Erklärung. Die Zulassung zur Sofortabrechnung nach Einschreibung (SANE) erfolgt in einem separaten Schreiben.

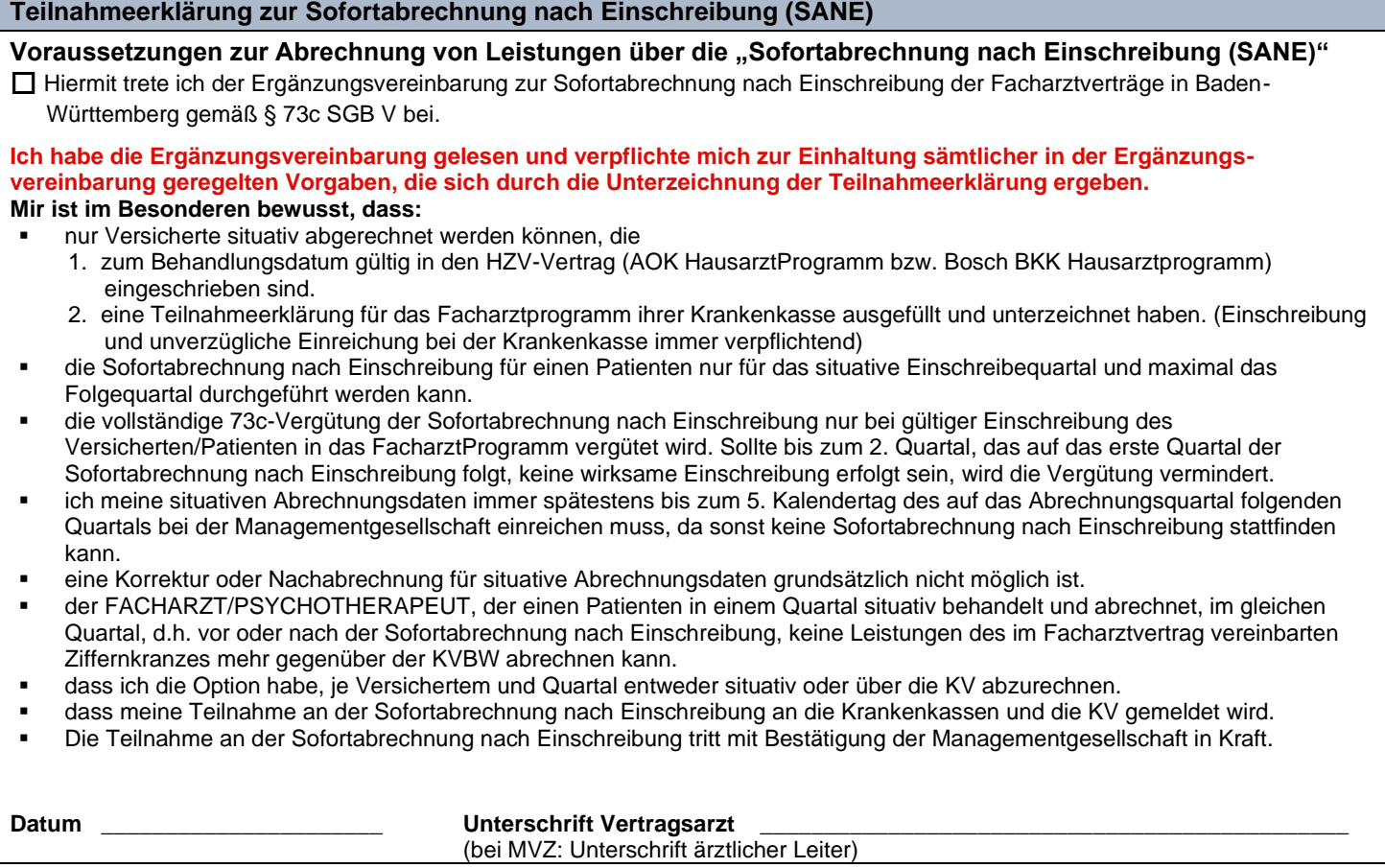